## **PRUEBA DE ACCESO (EBAU)**

# **UNIVERSIDAD DE CASTILLA Y LEÓN**

### **SEPTIEMBRE – 2020**

#### (RESUELTOS por Antonio Menguiano)

MATEMÁTICAS CC SS<br>
Tiempo máximo: 1 horas y 30 minutos

Cada estudiante deberá escoger tres problemas y una cuestión y desarrollarlos completos. Deben figurar explícitamente las operaciones no triviales, de modo que puedan reconstruirse la argumentación lógica y los cálculos efectuados.

Problemas.

1º) La asociación "Stop Stress" tiene 60 personas asociadas que practican solo una de las siguientes actividades: correr, yoga o natación. Se sabe que hay 18 personas menos en la actividad de correr que la suma de personas que practican yoga y natación. Además, la séptima parte de las personas que corren es igual a la quinta parte de las que practican yoga. Calcular el número de personas que realiza cada una de las actividades. estudiant deorar escoger tres problems y una cuestion py desarronarios<br>
Deben figurar explícitamente las operaciones no triviales, de modo que<br>
norturise la argumentación lógica y los cálculos efectuados.<br>
La asociación "

Sean  $x$ ,  $y$ ,  $z$  las personas que practican las actividades de correr, yoga o natición, respectivamente.

 $\leftarrow$ 

El sistema de ecuaciones lineales que se deduce del enunciado es el siguiente:

$$
\begin{array}{c}\n x + y + z = 60 \\
 x + 18 = y + z \\
 \hline\n \frac{x}{7} = \frac{y}{5}\n \end{array}\n \quad\n \begin{array}{c}\n x + y + z = 60 \\
 x - y - z = -18 \\
 5x - 7y = 0\n \end{array}.
$$

Resolviendo por la regla de Cramer:

$$
x = \frac{\begin{vmatrix} 60 & 1 & 1 \\ -18 & -1 & -1 \\ 0 & -7 & 0 \end{vmatrix}}{\begin{vmatrix} 1 & 1 & 1 \\ 1 & -1 & -1 \\ 5 & -7 & 0 \end{vmatrix}} = \frac{126 - 420}{-7 - 5 + 5 - 7} = \frac{-294}{-14} = \frac{42}{2} = 21.
$$
  

$$
y = \frac{\begin{vmatrix} 1 & 60 & 1 \\ 1 & -18 & -1 \\ 5 & 0 & 0 \end{vmatrix}}{-14} = \frac{-300 + 90}{-14} = \frac{-210}{-14} = \frac{30}{2} = 15.
$$

$$
z = \frac{\begin{vmatrix} 1 & 1 & 60 \\ 1 & -1 & -18 \\ 5 & -7 & 0 \end{vmatrix}}{-14} = \frac{-420 - 90 + 300 - 126}{-14} = \frac{300 - 636}{-14} = \frac{-336}{-14} = \frac{48}{2} = 24.
$$

En la asociación corren 21 personas, hacen yoga 15 y practican natación 24.

2º) Un supermercado tiene almacenados 100 botes de alubias y 150 botes de garbanzos. Para su venta organiza dichos productos en dos lotes, A y B. La venta de un lote A, que contiene 1 bote de alubias y 3 botes de garbanzos, produce un beneficio de 3 euros. La venta de un lote B, que contiene 2 botes de alubias y uno de garbanzos, produce un beneficio de 2 euros. Además, desea vender al menos 10 lotes de tipo A y al menos 15 lotes del tipo B. Utilizando técnicas de programación lineal, calcular cuántos lotes ha de vender de cada tipo para maximizar el beneficio. ¿A cuánto asciende este beneficio máximo?

Sean  $x e y$  el número de lotes de los tipos A y B que vende el supermercado, respectivamente.

----------

Las condiciones del ejercicio se establecen son:  $x + 2y \le 100$  $3x + y \le 150$ .<br>  $x \ge 10; y \le 15$ .

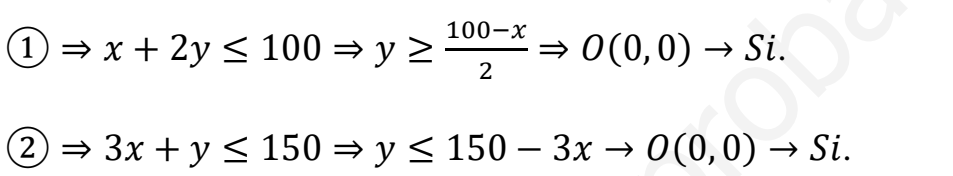

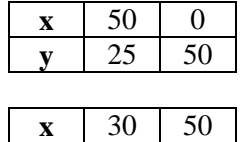

**y** 60 0

La región factible es la zona que aparece sombreada de la figura adjunta.

Los vértices de la zona factible son los siguientes:

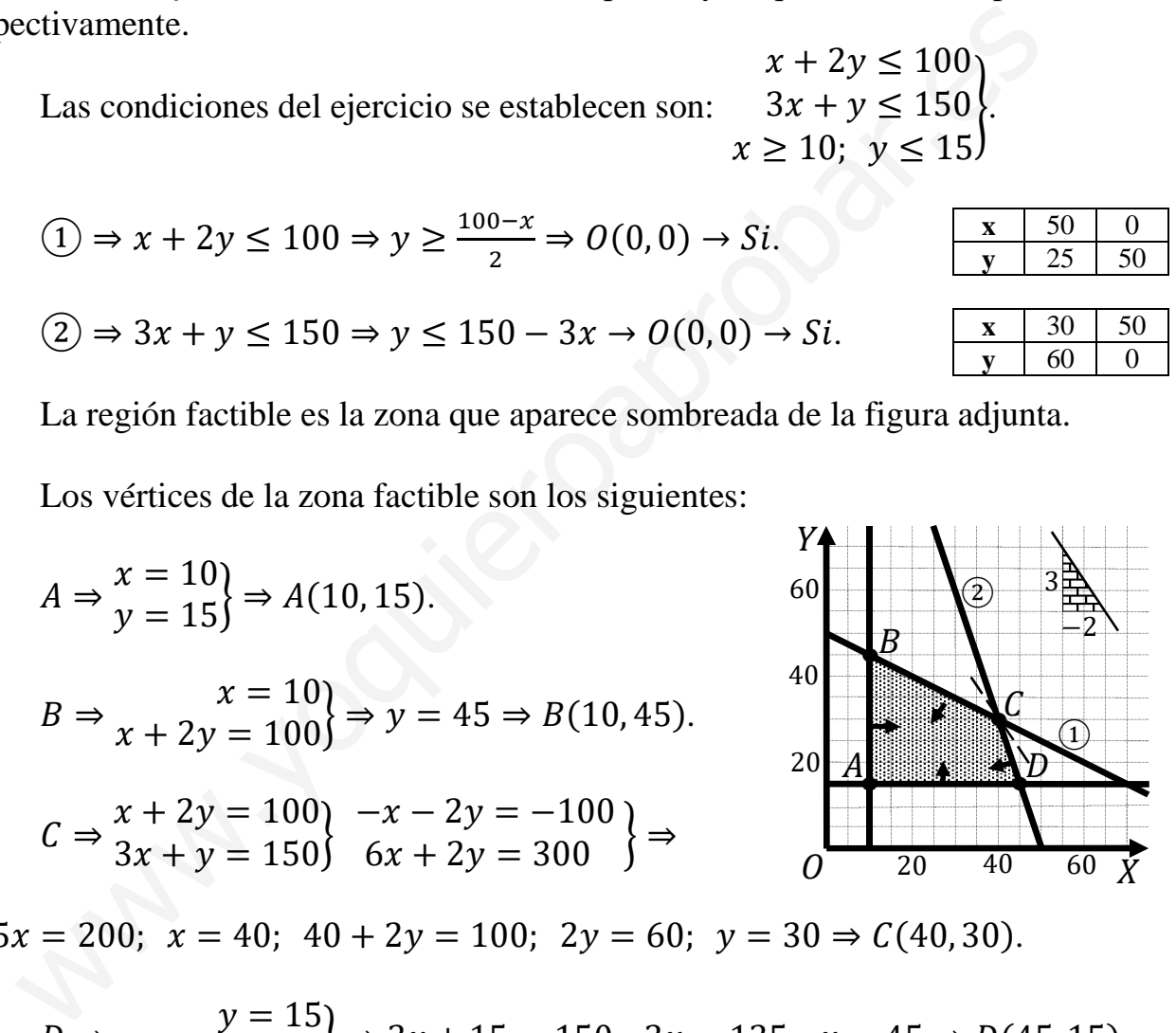

 $\Rightarrow$  5x = 200; x = 40; 40 + 2y = 100; 2y = 60; y = 30  $\Rightarrow$  C(40, 30).

$$
D \Rightarrow \frac{y = 15}{3x + y = 150} \Rightarrow 3x + 15 = 150; \ \ 3x = 135; \ \ x = 45 \Rightarrow D(45, 15).
$$

La función de objetivos es  $f(x) = 3x + 2y$ .

Los valores de la función de objetivos en cada uno de los vértices de la zona factible son los siguientes:

$$
A \Rightarrow f(10, 15) = 3 \cdot 10 + 2 \cdot 15 = 30 + 30 = 60.
$$
  

$$
B \Rightarrow f(10, 45) = 3 \cdot 10 + 2 \cdot 45 = 30 + 90 = 120.
$$

 $C \Rightarrow f(40, 30) = 3 \cdot 40 + 2 \cdot 30 = 120 + 60 = 180.$ 

$$
D \Rightarrow f(45, 15) = 3 \cdot 45 + 2 \cdot 15 = 135 + 30 = 165.
$$

El máximo se produce en el punto  $C(40, 30)$ .

 También se hubiera obtenido el punto C por la pendiente de la función de objetivos, como puede observarse en la figura.

 $f(x, y) = 3x + 2y = 0 \Rightarrow y = -\frac{3}{2}x \Rightarrow m = -\frac{3}{2}$  $\overline{\mathbf{c}}$ .

 $El$  benfcicio es máximo vendiendo 40 lotes  $A$  y 30 lotes  $B$ . www.yoquieroaprobar.es

El benecficio máximo es de 180 euros.

3°) Se considera la función  $f(x) = \begin{cases} -x^2 + 8 & \text{si } -1 < x \leq 2 \\ x + m & \text{si } x > 2 \end{cases}$  $x + m$  si  $x > 2$ :

a) Determinar el valor de m para que  $f(x)$  sea continua.

b) Calcular el área definida por  $f(x)$  y el eje OX en el intervalo [0, 1].

 $a)$ 

La función  $f(x)$  es continua en R, excepto para  $m = 2$ , cuya continuidad es dudosa y se va a determinar el valor real de  $m$  para que lo sea.

----------

 Una función es continua en un punto cuando sus límites por la izquierda y por la derecha existen y son iguales e iguales al valor de la función en ese punto.

Una función es continua en un punto cuando sus límites por la izquierda derecha existen y son iguales e iguales al valor de la función en ese punto.

\n
$$
Para x = 2 \Rightarrow \begin{cases} \lim_{x \to 2^{-}} f(x) = \lim_{x \to 2} (-x^2 + 8) = 4 = f(2) \\ \lim_{x \to 2^{+}} f(x) = \lim_{x \to 2} (x + m) = 2 + m \end{cases} \Rightarrow \lim_{x \to 2^{-}} f(x) = \lim_{x \to 2^{+}} f(x) = f(2) \Rightarrow 4 = 2 + m \Rightarrow \underline{m} = 2.
$$
\nb)

\nEn el intervalo [0, 1] la función es  $f(x) = -x^2 + 8$  y todas sus orden positivas, por lo cual, la superficie pedida es la siguiente:

\n
$$
S = \int_{0}^{1} f(x) \cdot dx = \int_{0}^{1} (-x^2 + 8) \cdot dx = \left[ -\frac{x^3}{3} + 8x \right]_{0}^{1} = \left( -\frac{1^3}{3} + 8 \cdot 1 \right)
$$
\n
$$
= -\frac{1}{3} + 8 = \frac{-1 + 24}{3} = \frac{23}{3} u^2 = 7,67 u^2.
$$
\n
$$
********
$$

 $b)$ 

En el intervalo [0, 1] la función es  $f(x) = -x^2 + 8$  y todas sus ordenadas son positivas, por lo cual, la superficie pedida es la siguiente:

$$
S = \int_0^1 f(x) \cdot dx = \int_0^1 (-x^2 + 8) \cdot dx = \left[ -\frac{x^3}{3} + 8x \right]_0^1 = \left( -\frac{1^3}{3} + 8 \cdot 1 \right) - 0 =
$$
  
=  $-\frac{1}{3} + 8 = \frac{-1 + 24}{3} = \frac{23}{3} u^2 = 7,67 u^2$ .

4º) La cotización en euros de la criptomoneda Bitcoin en un determinado día del pasado año siguió la función  $f(t) = 20t^2 - 200t + 1.000$ , donde t es el tiempo medido en horas desde el comienzo del día.

a) Estudiar el crecimiento y decrecimiento de la función  $f(t)$ .

 $b$ ) *i*. Cuánto se paga por la compra de 10 Bitcoins en el momento de mínima cotización de ese día?

----------

 $a)$ 

El dominio de la función es  $D(f) \Rightarrow [0, 24]$ .

Una función es creciente o decreciente cuando su primera derivada es positiva o negativa, respectivamente.

 $f'(t) = 40t - 200.$   $f'(t) = 0 \Rightarrow 40t - 200 = 0; t - 5 = 0 \Rightarrow t = 5.$  $Crecimiento: f'(t) > 0 \Rightarrow t \in (5, 24).$ Decrecimiento:  $f'(t) < 0 \Rightarrow t \in (0, 5)$ . Una función es creciente o decreciente cuando su primera derivada es p<br>  $f'(t) = 40t - 200$ .  $f'(t) = 0 \Rightarrow 40t - 200 = 0$ ;  $t - 5 = 0 \Rightarrow t$ <br>  $\frac{Crecimiento: f'(t) > 0 \Rightarrow t \in (5, 24)}{Decrecimiento: f'(t) > 0 \Rightarrow t \in (0, 5)}$ .<br>
Para que una función tenga un mínimo

 $b)$ 

Para que una función tenga un mínimo relativo es necesario que se anule su primera derivada y sea positiva su segunda derivada para los valores que anulan la primera.

 $f''(t) = 40 > 0 \Rightarrow$  Mínimo relativo para  $t = 5$ .

 $f(5) = 20 \cdot 5^2 - 200 \cdot 5 + 1.000 = 20 \cdot 25 - 1.000 + 1.000 = 500.$ 

El valor de la mínima cotización de 10 Bitcoin es de 5.000 euros.

5º) Para ir a clase, un estudiante utiliza su coche el 70 % de los días, mientras que va en autobús el resto de los días. Cuando utiliza su coche, llega tarde el 20 % de los días, mientras que si va en autobús llega a tiempo el 10 % de los días. Elegido un día al azar:

 $\alpha$ ) Calcular la probabilidad de que éste el estudiante llegue tarde.

b) Si ha llegado a tiempo, ¿cuál es la probabilidad de que haya venido en autobús?

$$
rade. \n\overrightarrow{v} \rightarrow p = 0,7 \cdot 0,2 = 0,14
$$
\n
$$
Coche
$$
\n0,7 *Pruntual* → p = 0,7 \cdot 0,8 = 0,56  
\n0,3 *Target* → p = 0,3 \cdot 0,9 = 0,27  
\n*Putntual* ∪ → p = 0,3 \cdot 0,9 = 0,27  
\n*Partual* ∪ → p = 0,3 \cdot 0,9 = 0,27  
\n*Partual* ∪ → p = 0,3 \cdot 0,9 = 0,27  
\n*Partual* √ → p = 0,3 \cdot 0,9 = 0,27  
\n*Partual* √ → p = 0,3 \cdot 0,9 = 0,27  
\n*Partual* √ → p = 0,3 \cdot 0,9 = 0,27  
\n*Partual* √ → p = 0,3 \cdot 0,1 = 0,03  
\n*Partual* √ → p = 0,3 \cdot 0,1 = 0,03  
\n= P(Co) · P(Ta/Co) + P(Au) · P(Ta/Au) = 0,7 · 0,2 + 0,3 · 0,9 = 0  
\n= 0,14 + 0,27 = 0,41.  
\nb)  
\n
$$
P(Au/Pu) = \frac{P(Au \cap Pu)}{P(Pu)} = \frac{P(Au) \cdot P(Ta/Au)}{1 - P(Ta)} = \frac{0,3 \cdot 0,1}{1 - 0,41} = \frac{0,3}{0,59} = \frac{0,5085}{0,596}
$$

$$
P(Au/Pu) = \frac{P(Au \cap Pu)}{P(Pu)} = \frac{P(Au) \cdot P(Ta/Au)}{1 - P(Ta)} = \frac{0.3 \cdot 0.1}{1 - 0.41} = \frac{0.3}{0.59} = \frac{0.5085}{0.5085}.
$$

6º) El tiempo que tarde el servidor de una empresa de venta online en registrar un pedido sigue una ley de probabilidad normal de media 0,16 minutos y desviación típica 0,37 minutos. Al comienzo de un viernes negro la empresa recibe 365 pedidos.

a) Calcular la probabilidad de que el servidor tarde más de 73 minutos en registrar los 365 pedidos.

b) Calcular la probabilidad de que el tiempo medio de registro de esos 365 pedidos sea menor o igual que 0,18 minutos.

----------

La media de la espera es la suma de las esperas de los 365 pedidos, o sea:

 $\mu = 0.16 \cdot 365 = 58.4.$ 

 La desviación típica es la raíz cuadrada de la suma de los cuadrados de todas las desviaciones típicas:

$$
\sigma = \sqrt{365 \cdot 0.37^2} = 0.37 \cdot \sqrt{365} = 0.37 \cdot 19.105 = 7.07.
$$

Datos:  $\mu = 58,4; \sigma = 7,07.$ 

$$
X \to N(\mu, \sigma) = N(58.4; 7.07).
$$
 Tipificando la variable:  $Z = \frac{X - 58.4}{7.07}$ .

 $a)$ 

La media de la espera es la suma de las esperas de los 365 pedidos, o se  
\n
$$
μ = 0,16 \cdot 365 = 58,4.
$$
  
\nLa desviación típica es la raíz cuadrada de la suma de los cuadrados de  
\nviaciones típicas:  
\n $σ = \sqrt{365 \cdot 0,37^2} = 0,37 \cdot \sqrt{365} = 0,37 \cdot 19,105 = 7,07.$   
\n*Datos*:  $μ = 58,4; σ = 7,07.$   
\n $X \rightarrow N(μ, σ) = N(58,4; 7,07).$  Tipificando la variable:  $Z = \frac{x-5}{7,0}$   
\n $P = P(X > 73) = P(Z > \frac{73-58,4}{7,07}) = P(Z > \frac{14,6}{7,07}) = P(Z > 2,06) =$   
\n $-P(Z \le 2,06) = 1 - 0,9803 = \frac{0,0197}{7,07}.$   
\n*Datos*:  $μ = 0,16; σ = 0,37; n = 365.$   
\n $X \rightarrow N(μ, \frac{σ}{\sqrt{n}}) = N(0,16; \frac{0,37}{\sqrt{365}}) = N(0,16; 0,0194).$ 

 $= 1 - P(Z \le 2.06) = 1 - 0.9803 = 0.0197.$ 

 $b)$ 

Datos:  $\mu = 0.16; \sigma = 0.37; n = 365.$ 

$$
X \to N\left(\mu, \frac{\sigma}{\sqrt{n}}\right) = N\left(0, 16; \frac{0.37}{\sqrt{365}}\right) = N(0, 16; 0, 0194).
$$

Tipificando la variable:  $Z = \frac{X - 0.16}{0.0194}$ .

$$
P = P(X \le 0.18) = P\left(Z \le \frac{0.18 - 0.16}{0.0194}\right) = P\left(Z \le \frac{0.02}{0.0194}\right) = P(Z \le 1.03) =
$$

 $= 0.8485.$ 

Cuestiones.

1<sup>a</sup>) Dadas las matrices  $A = \begin{pmatrix} 1 & 2 \\ 0 & 3 \end{pmatrix}$ ,  $B = \begin{pmatrix} 3 \\ 5 \end{pmatrix}$  y  $C = \begin{pmatrix} 2 \\ 1 \end{pmatrix}$ , calcular  $A \cdot B + C$ .

$$
A \cdot B + C = \begin{pmatrix} 1 & 2 \\ 0 & 3 \end{pmatrix} \cdot \begin{pmatrix} 3 \\ 5 \end{pmatrix} + \begin{pmatrix} 2 \\ 1 \end{pmatrix} = \begin{pmatrix} 13 \\ 15 \end{pmatrix} + \begin{pmatrix} 2 \\ 1 \end{pmatrix} = \frac{15}{16}.
$$

 $2^{\circ}$ ) Calcula el valor de *a* para que la función  $f(x) = ax^2 - 5ax + 4$  corte al eje OX en el punto de abscisa  $x = 4$ .

 $f(4) = 0 \Rightarrow a \cdot 4^2 - 5a \cdot 4 + 4 = 0$ ;  $4a - 5a + 1 = 0$ ;  $-a + 1 = 0$ .

 $a=1$ .

3ª) La ficha técnica de un sondeo electoral indica que ha encuestado a 1.207 individuos de 18 o más años residentes en España. La muestra se ha tomado de manera estratificada por grupos de edad y sexo, con muestreo aleatorio simple en cada estrato. El error de estimación de la proporción de individuos que acudirá a votar en las próximas elecciones es de ±2,8 % con un nivel de confianza del 95,5 %. Para esta ficha técnica, identificar los siguientes elementos: población, diseño muestral, tamaño muestral y parámetro estimado.

----------

 $Población \rightarrow Residents en España de 18 años o más.$ 

 $Dise\tilde{n}$ o muestral  $\rightarrow$  Probabilistico estratificado.

 $T$ amaño de la muestra  $\rightarrow$  1.207 individuos.

Parámetro estimado  $\rightarrow$ 

Nivel de confianza del 95,5 % y error menor que  $0.028$ . Diseño muestral  $\rightarrow$  Probabilistico estratificado.<br>
Tamaño de la muestra  $\rightarrow$  1.207 individuos.<br>
Parámetro estimado  $\rightarrow$ <br>
Nivel de confianza del 95,5 % y error menor que 0,028.